# **CSci 4061: Introduction to Operating Systems (Spring 2013) First Midterm Exam (March 7, 2013) (100 points) Open Book and Lecture Notes (Bring Your U Photo Id to the Exam)**

## **This exam paper contains 8 questions. Total 100 points.**

Suggested guideline: A 20 point question should take about 15 minutes to answer.

**Student Name:** 

**Student ID:**

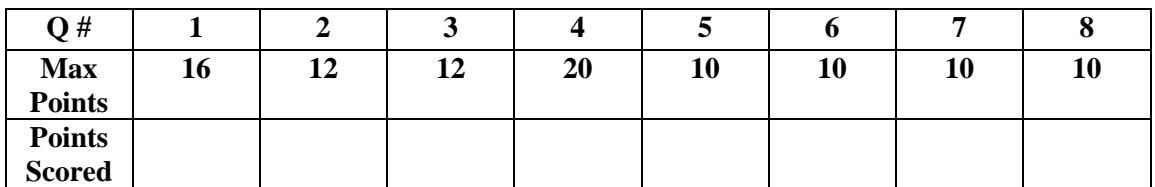

#### **Question 1 (16 points total – 4 points for each part):**

*For all parts of this question assume that the file and directory names do not contain blankspaces or special characters. All directories contain only regular files and directories – no links.*

**(a)** Suppose that a directory contains one file, as shown below by the output produced by **ls –l** command:<br>-rw------- 1 dean cs4061

**-**rw------- 1 dean cs4061 28 2013-02-22 12:00 somefile

**Show** the output produced by the following sequence of commands (where % is the shell prompt character).

- % ln somefile datafile1
- % ln –s somefile datafile2
- % ls -l
- % rm somefile
- % ls -l

**(b)** Write either a shell command or a script program (using bash or tcsh) which will take a directory pathname as the argument. It will count the number of all directories contained in the directory subtree specified by the given argument pathname.

**(c)** Write either a shell command or a script program (using bash or tcsh) which will take a directory pathname as the argument. It will look for all files named "core" in the directory subtree, and print the size of each file named "core".

(d) Write a either a shell command or a script program using bash or tcsh which will set to true both the 's" bit and the "x" bit permissions **for group** on all subdirectories nested in a given directory. Only the directory permissions should be changed and no other files must not be affected.

#### **Question 2: (12 points)**

**(a) (3 points)** List at least **three** hardware level mechanisms that cause the execution mode of a process to change from the USER mode to PRIVILEGED mode.

**(b) (9 points)** Select the correct answer by circling YES or NO.

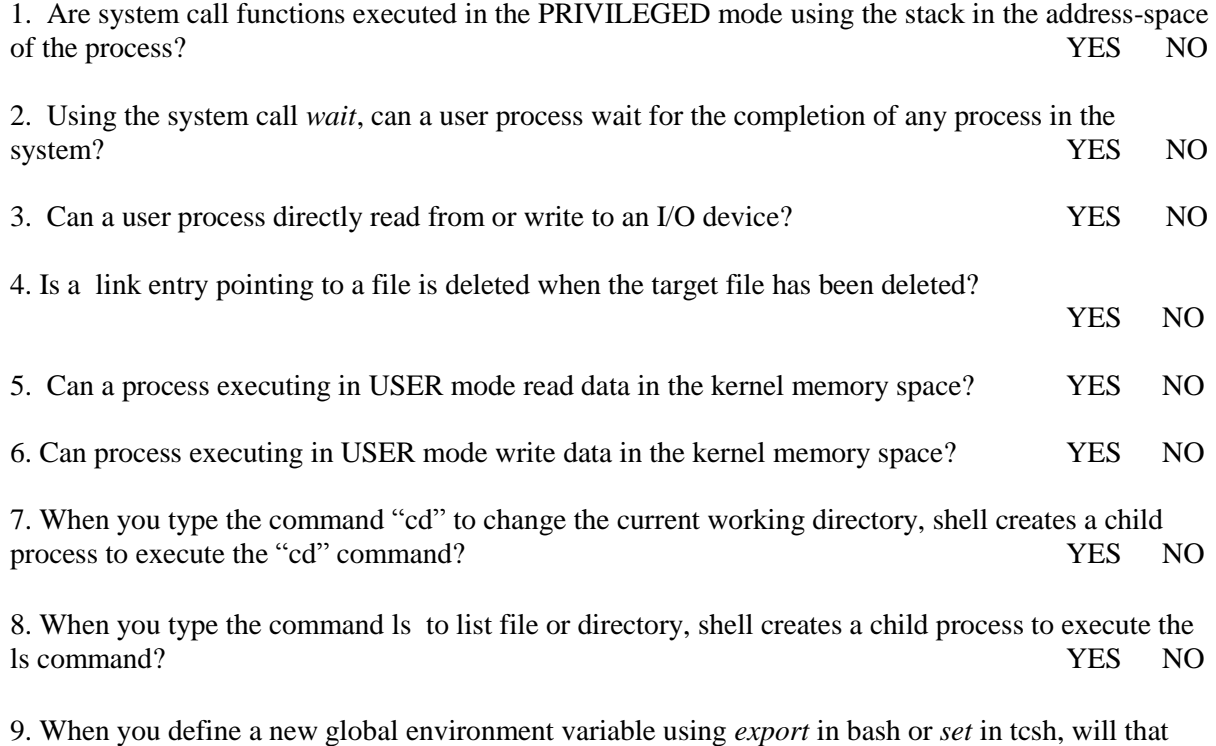

variable be still defined if you log out and log in again later? YES NO

**Question 3: (12 points)** For each of the following egrep regular expressions, indicate which of the lines **contain a string** that matches the given expression.

Write your choice of answers as a, b, c, d, or e. All correct answers should be indicated.

### **(1) ^[^:].\*::\$**

- (a) password::
- (b)  $::user::$
- (c) user::password
- (d) :user-password::
- (e) user::password::

## **(2) (cats)+Z+**

- (a) catsZZZ
- (b) cats+Z+
- (c) ZZZZZ
- (d) catsZ
- (e) cats

#### **(3)** \<**de.\*ed**

- (a) decided option
- (b) predetermined
- (c) design editor
- (d) dean medical college
- (e) under-rated

#### **(4) a[^bd]+d?**

- (a) abd
- (b) aid
- (c) and
- (d) all
- (e) all added

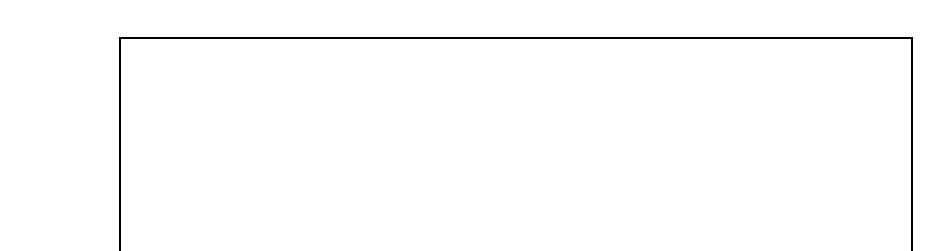

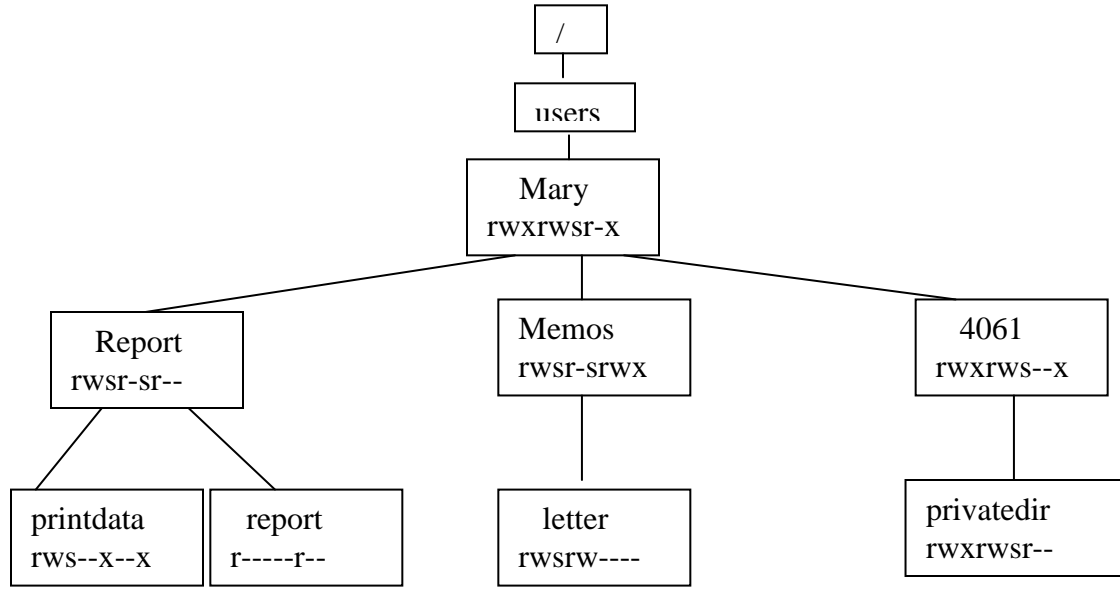

**Question 4: (20 points):** Consider the following directory tree of files. The file permissions are shown along with each file name. Answer the following questions (2 points each) by circling **YES** or **NO**!

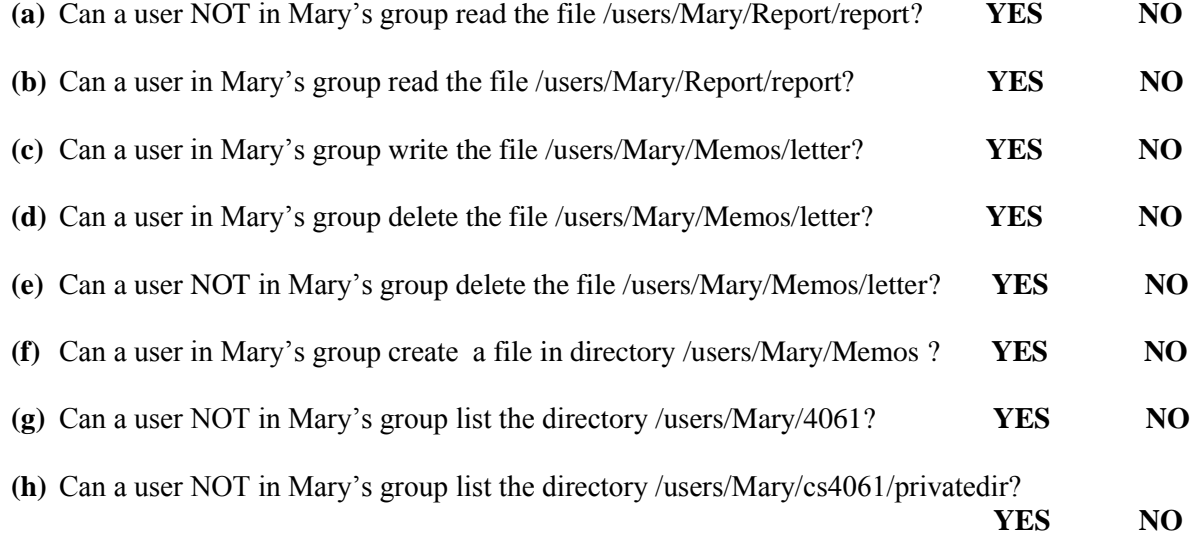

Suppose that the program /users/Mary/Report/printdata reads and prints the contents of the file /users/Mary/Report/report.

**(g)** Can a user in Mary's group execute the program /users/Mary/Report/printdata to print the report file?

 **YES NO (h)** Can a user NOT in Mary's group execute the program /users/Mary/Report/printdata to print the report file? **YES NO** **Question 5: (10 points):** Show the tree of processes (according to the parent-child relationship), that will get created when the following code is executed. Label the processes created in iteration *i* by lable *i.* Label the process executing the code below by label 0.

```
void main ( void ) {
  int n = 4;
   int i, result; 
 for ( i=1; i < n; i++ ) {
 result = fork();
    if ( (result == 0) && (i = 2) } {
    break;
 }
 }
}
```
**Question 6: (8 points):** Suppose that a program is currently executing function A, and its activation record is on the stack as show below. Function A now calls the following function B. Show the activation record that will be created on the stack when call to B is made. Assume that the return address requires 4 bytes. Assume that the stack grows from high to low address. Show the total length of the record, and space corresponding to different variables. Show stack pointer after the record is created.

```
Int function B (int x, in y) {
  int status;
  char buffer[8];
        /* code of B */
```
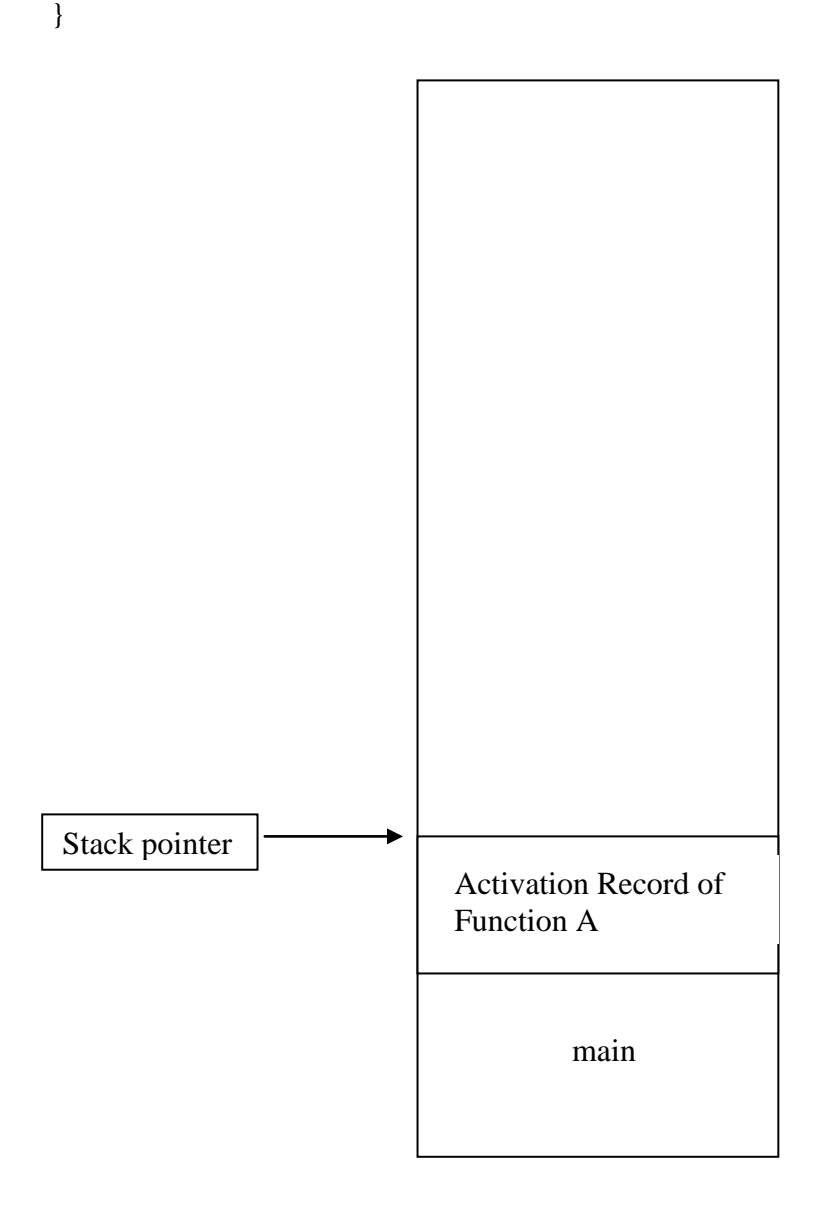

**Question 7 (10 points):** Each parts has 5 points.

(a) Consider the following code, which writes to a file named "somefile".

```
 fdesc = open ("datafile", (O_WRONLY | O_CREAT |O_TRUNC), 0740);
 data = "Hello";
 write( fdesc, data, strlen(data) );
 lseek( fdesc, 8, SEEK_END );
data = "World"; write( fdesc, data, strlen(data) );
 close(fdesc);
```
- What will be the length of "datafile" after executing the above code?
- Show the contents of the "datafile".

(b) Consider the following Bash program script.

```
#!/bin/bash
listdata=`find TestDir -type f -exec stat -c%s \{\}\`;`
var1=0
for data in listdata
do
  var1=`expr $var1 + $data`
done
echo $var1;
```
Suppose that TestDir contains the following files: drwxrwx--- 2 tripathi tripathi 4096 Mar 5 19:20 Bye/  $-$ rw-rw---- 1 tripathi tripathi 12

Directory TestDir/Bye contains the following file:<br>-rw-rw---- 1 tripathi tripathi 17 Mar 5 19:18 bye  $-$ rw-rw---- 1 tripathi tripathi 17

What will be the output produced when the above shell script program is executed?

**Question 8 (10 points):** Write a C function that takes a directory pathname as an argument, and prints the names of all regular files in that directory that have SUID bit true and also have both write and execute permissions for other category users.

- This function does <u>NOT</u> look into the nested directories.
- $\bullet$  No need to perform error checking.

function void answer8 ( char \* dirname) { DIR \*dpntr;

dpntr = opnedir( dirname );